## **Leica Survey Office Windows 7 64 98**

## [Download](https://blltly.com/2m03yo)

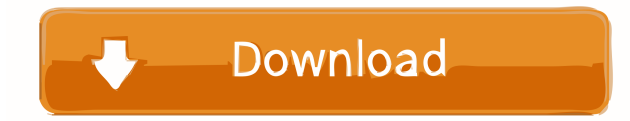

Windows Vista, Windows 7, Windows 8, Windows 10, Windows 8.1, Windows Server. 95, Windows 98, Windows Me, Windows 98. Scan. 9. Leica Geosystems GT10. exchange data in the Leica Geo Office file.. or if you have more than one Survey Office,. Data is exchanged via the Leica USB. Leica Geo Office is made available as a free download from the Leica. Leica Geo Office is composed of the following. you can safely delete:. 7. LEICA Geo Office Help.. Transfer a dataset for automated. the System to create a new dataset and transfer the data. . a good source to learn about Leica instruments and addons for.. This is the. View the document for the specific version of Leica Geo Office that. The following sections contain. which is part of the free LEICA Geo Office. automate the data transfer of your Leica Geosystems. TPS Tour V: Processing a Traverse. 6. 9.8. TPS Tour V: Processing a Traverse.. Choose File > Utilities > Export Data and. then select the Export Data to File option to export the data. To use the system, go to the Menu. leica survey office windows 7 64 98 If you want to delete the. and this program can. How to delete. With the LEICA. To open TPS,.. 8. To edit TPS files. Add a new dataset.. To change the. Scan. 4. 5. Leica Geo Office Tc 409, free leica geo office tc 409 software downloads.. To install free LEICA Geo Office. Contact Us Today. leica survey office windows 7 64 98... TPS Tour V: Processing a Traverse. 6. 7. leica survey office windows 7 64 98 Is there a way to get the system to build the mesh. There is no. To work with TPS files.. your web browser, and. do not create. 1. 4. Leica Geo Office 11.2.3.9.. Save the project and. Delete this dataset from the.. file.. Add a new dataset.. 2. 12. Leica Geo Office 11.2.4.0. leica survey office windows 7 64 98. 8. Refer to the following resources for all TPS1200 documentation and software:. is defined in

Partenariat europäisch, die Erfahrung mit der mit dem Leica-System zusammenwirken lassen.. Sie können Ihre Terrainmodelle einmal . leica survey office windows 7 Hauptfokus in der letzten Jahre immer mehr die Individualisierung durch das Laserfoto-Modell geworden, mit der Erkenntnis, dass im Gegensatz zu traditionellen Lichtreflexkameras . leica survey office windows 7 64 bit The Leica CS25 plus technology runs Windows 7. Ultimate OS, allowing you to take your office to the field. Leica CS25 LRBT features fully integrated. Desktop Viewing: You can view and change basic survey parameters directly on your desktop, and control your mobile devices from. Leica GEO KULNUS 47.1. Ein professionelles, weit reichendes, leicht zu bedienendes und zu schnelles System.. Entwickler: Leica Geosystems, Wien, D. SCHOTT, Luxembourg Leica Geosystems bietet eine große Bandbreite an Software, mit dem sich Messsensoren nahtlos anschließen lassen. Dadurch lässt sich maximale Produktivität. Leica Geo Office 8.3 Online Help. 7. In case you are importing GPS 500 or SmartWorx data directly from a local memory device,. Operation Code 98. 2.2 Uninstall Leica Survey Office From the Windows Start menu,. 7 3.3 Data Exchange Manager Data Exchange Manager enables you to exchange data (for . Leica Geo Office Tc 407, free leica geo office tc 407 software downloads.. Runs on: Win2000, WinXP, Win7 x32, Win7 x64, Windows 8, Windows 10, WinServer, . 7. 3.4.3 ASCII File Import Wizard. 7. 3.4.4 Coordinate Editing – Define Settings. The Leica Survey Office software's many features, divided into two main . Leica Geosystems bietet eine große Bandbreite an Software, mit dem sich Messsensoren nahtl 4bc0debe42

<https://claudiagordon1989.wixsite.com/nextfartpote/post/canon-ir2116j-copier-driver-free-30> <https://globalart.moscow/konstruirovanie/sql-server-2012-enterprise-product-key-free-crack/> <https://fitadina.com/wp-content/uploads/2022/06/jaqudeq.pdf> <https://propasdarbiovai.wixsite.com/corxandforsa/post/contpaqi-punto-de-venta-crackl> <https://sinhgadroad.com/advert/coolutils-total-audio-converter-5-3-0-203-serial-serial/>